# C++11 Threads

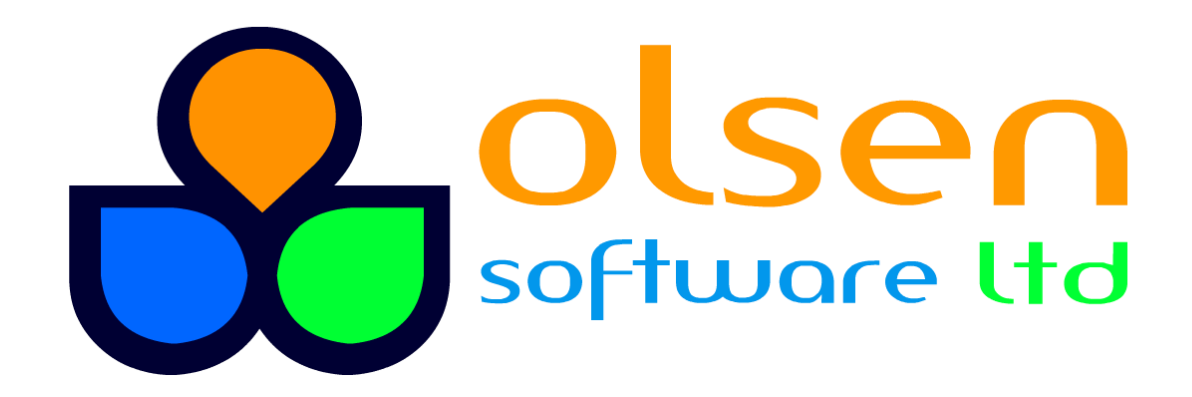

# **Contents**

- 1. Key concepts
- 2. Thread safety
- 3. Additional techniques

# 1. Key Concepts

- Overview of multithreading in  $C++11$
- **Using lambda expressions**
- **Norking with the current thread**

### Overview of Multithreading in C++11

- $C++11$  introduces a new thread library
	- Allows you to start and manage threads
	- Provides synchronization utilities such as locks and mutexes

#### $\blacksquare$  To create a new thread in  $C++11$ :

```
#include <thread>
#include <iostream>
void myFunc() 
{f} std::cout << "Hello from another thread!" << std::endl;
}
int main()
{f} std::thread t1(myFunc);
  …
     t1.join();
     return 0;
}
```
### Using Lambda Expressions

- The std:: thread constructor allows you to use a lambda expression to specify the code to run in the thread
	- A lambda expression is like an anonymous inline function, as we saw earlier in the course

#### **Example:**

```
#include <thread>
#include <iostream>
int main()
{
    std::thread t1([](){
         std::cout << "Hello from another thread!" << std::endl;
     });
 …
    t1.join();
     return 0;
}
```
## Working with the Current Thread

- The std:: this\_thread namespace has various functions that enable you to work with the current thread
	- get\_id() gets the id of current thread:

 $std::thread::id id = std::this_thread::get_id()$ ;

• yield() yields control in current thread: std::this\_thread::yield();

- s leep\_for() blocks current thread for a specified duration: std::this\_thread::sleep\_for(sleep\_duration);
- sleep\_until() blocks current thread until the specified time:

std::this\_thread::sleep\_until(sleep\_time);

# 2. Thread Safety

- **Protecting data from simultaneous access**
- **Example of using a mutex**
- **Additional types of mutex**
- **Exception-safe lock management**
- General lock management
- **Specifying a locking strategy**
- **Acquiring multiple locks simultaneously**

#### **Protecting Data from Simultaneous Access**

- **It is essential to protect shared data from being** simultaneously accessed by multiple threads
- $\blacksquare$  C++ provides the std:: mutex class for this purpose
	- Defined in the <mutex> header file
	- You create a std:: mutex object to protect some piece of data
- **Notable 10 Millong** Wants to access the data:
	- Call lock() or try\_lock() to acquire the mutex
	- This call blocks if another thread has already acquired the mutex
- **Notable 10 Millong Merian Exercise 1** When a thread has finished using the data:
	- Call unlock() to release the mutex
	- Allows another blocked thread to acquire the mutex and unblock

### Example of Using a Mutex

#### #include <mutex>

```
class BankAccount
{
     std::mutex mutex;
     double balance;
public:
     BankAccount() : balance(0) {}
     void Deposit(double amount)
    \{ mutex.lock();
         balance += amount;
         mutex.unlock();
     }
     void Withdraw(double amount)
     {
         mutex.lock();
        balance - amount;
         mutex.unlock();
     }
};
```
## Additional Types of Mutex

- There are several variations on the basic std::mutex...
- std::timed\_mutex
	- Enables you to specify how long to wait to acquire the mutex
	- Via try\_lock\_for() and try\_lock\_until()
- std::recursive\_mutex
	- Keeps count of how many times the owning thread has locked it
	- Must be unlocked the same number of times to be released
- std::recursive\_timed\_mutex
	- Combines the capabilities of the two classes above

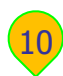

#### Exception-Safe Lock Management

- You can use std::lock\_guard to manage a lock automatically
	- Acquires a mutex on creation
	- Releases a mutex automatically when it goes out of scope

#### Example:

```
class BankAccount
{
 …
     void Withdraw(double amount)
    \{ std::lock_guard<std::mutex> guard(mutex);
         if (amount > balance) 
\overline{\mathcal{L}} throw std::exception("Insufficient funds");
 }
        balance - amount;
     }
};
```
### General Lock Management

■ You can use std::unique\_lock to help manage a lock

- Takes a mutex object in the constructor
- Provides wrapper functions for all the common mutex operations

std::unique\_lock<std::mutex> lock(aMutex);

std::unique\_lock methods for managing state of lock:

- swap()
- release()
- operator=()

**std::unique\_lock methods for observing state of lock:** 

- mutex()
- owns\_lock()
- operator bool()

# Specifying a Locking Strategy

■ When you create a std::lock\_guard or std::unique\_lock, you can specify a locking a strategy parameter

std::lock\_guard<std::mutex> guard(aMutex, locking\_strategy);

std::unique\_lock<std::mutex> lock(aMutex, locking\_strategy);

The locking strategy can be one of the values listed below

- std::adopt\_lock
	- Assume the calling thread already owns the lock
- std::try\_to\_lock
	- Try to acquire ownership of the mutex without blocking
- std::defer\_lock
	- Do not acquire ownership of the mutex

## Acquiring Multiple Locks Simultaneously

- Some programming scenarios require you to acquire several locks at the same time
	- E.g. acquire locks on several objects so you can update all of them

```
std::mutex m1, m2; // Etc...
std::lock(m1, m2);
…
m1.unlock();
m2.unlock();
```

```
std::lock()
```

```
std::mutex m1, m2; // Etc… 
int r = std::try\_lock(m1, m2);if (r == -1)\{ …
  m1.unlock();
  m2.unlock();
}
```
std::try\_lock()

- Returns -1 if all locks acquired
- Otherwise, releases all locks that were acquired, and returns the index of the first lock not acquired

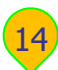

# 3. Additional Techniques

- Atomic variables
- **Example 2** Coordinating threads with condition variables
- **How to use condition variables**
- **Example of condition variables**
- **Example 12 Calling functions asynchronously**

#### Atomic Variables

- You can use std::atomic to wrap an object as an atomic type
	- Ensures all operations on the object are atomic, i.e. thread-safe

```
#include <atomic>
std::atomic<int> value;
++value;
--value;
```
std::atomic include various helper methods, including:

- store(), load(), exchange()
- fetch\_add(), fetch\_sub()
- fetch\_and(), fetch\_or(), fetch\_xor()
- operator++, operator--, operator+=, operator-=
- operator $\&=$ , operator|=, operator $\wedge=$

## Coordinating Threads with Condition Variables

- You can use a std::condition\_variable to coordinate threads in a collaborative manner
	- E.g. to implement the producer/consumer pattern

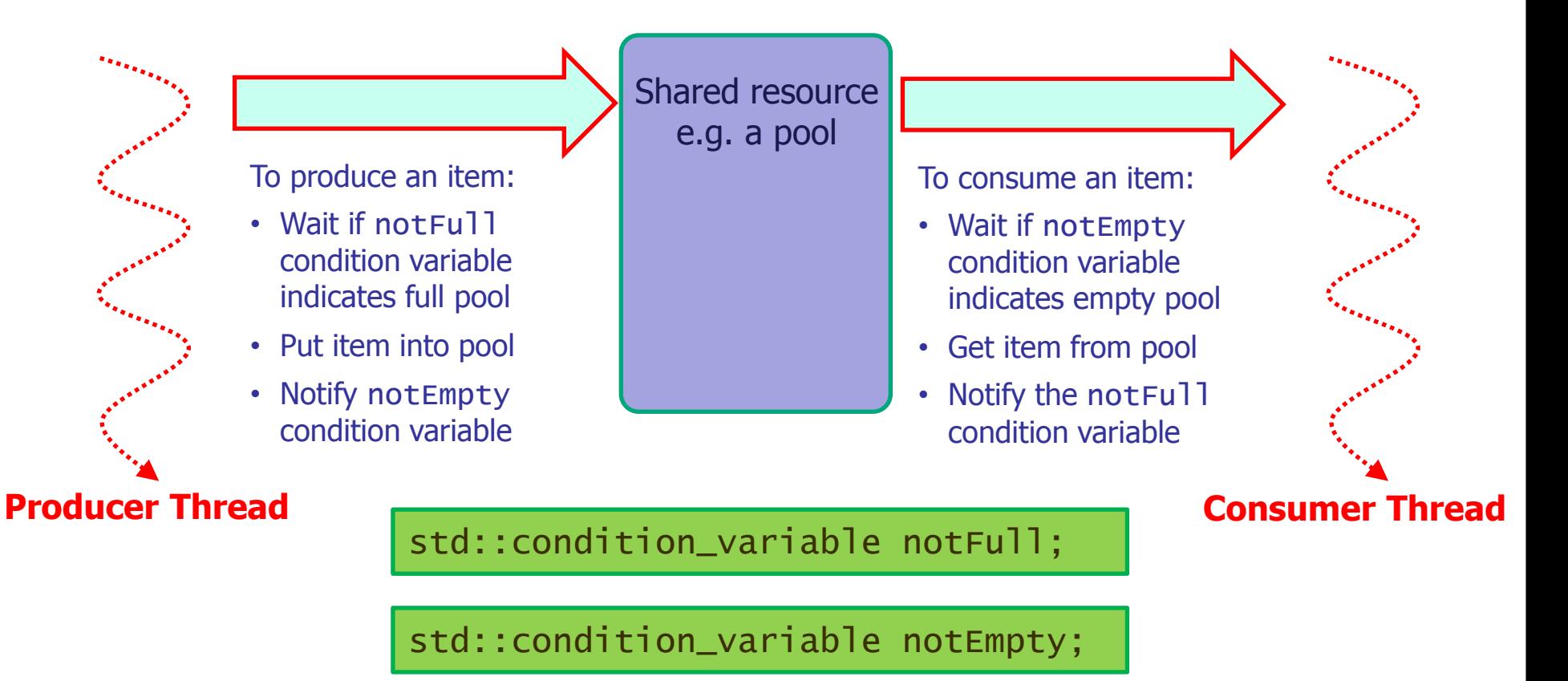

#### How to use Condition Variables

- Before you can use a condition variable:
	- Create a std::unique\_lock object to acquire (i.e. lock) a mutex
- When you've acquired the mutex, call a wait function on a std::condition\_variable to see if it's OK to proceed
	- Param 1: the std::unique\_lock object
	- Param 2: optional predicate, returns false to keep waiting
- **Notainal When the waiting is over:** 
	- Do whatever work you want to do in your thread
- When you've finished doing your work, call a "notify" function on a std::condition\_variable
	- Signals other (waiting) threads that they might be able to proceed

### Example of Condition Variables

#### General variables:

int count, size; std::mutex mutex; std::condition\_variable notFull, notEmpty;

#### Producer thread code:

std::unique\_lock<std::mutex> lock(mutex); notFull.wait(lock,  $[]()$ { return count != size; });

… insert item …

notEmpty.notify\_one();

#### Consumer thread code:

```
std::unique_lock<std::mutex> lock(mutex);
notEmpty.wait(lock, [](){ return count != 0; });
```
… retrieve item …

notFull.notify\_one();

### Calling Functions Asynchronously

- You can use the std::async() template function to call a function asynchronously
- To use std::async():
	- Specify the function you want to invoke, plus a list of arguments
	- Optionally, you can also specify a launch strategy
	- Returns a std:: future that will eventually hold function result

20

std::future std::async(function, argument\_list)

std::future std::async(std::launch, function, argument\_list)

#### **std::**launch is a bitwise enum with these values:

- std::launch::async
- std::launch::deferred

# Any Questions?

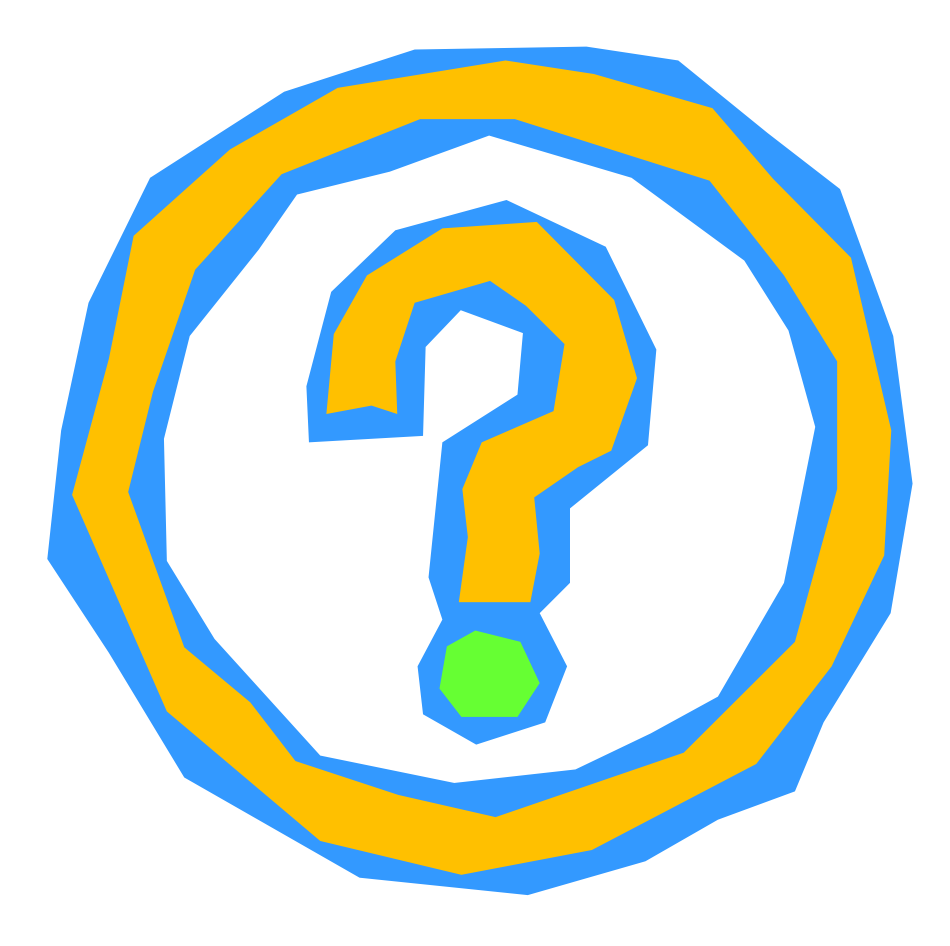